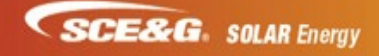

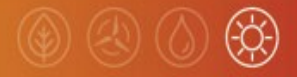

## **ACCOUNT VALIDATION: AVAILABLE MONDAY, JULY 16, 2018**

You can now enter the account number and zip code for your project and PowerClerk will automatically populate the customer information.

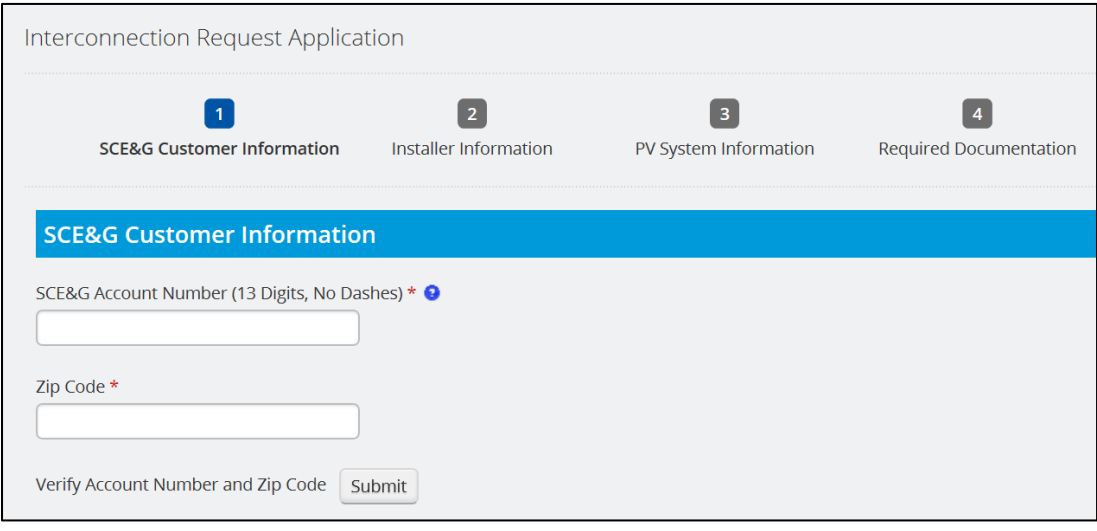

Click Submit. If the account number and zip code are valid, the customer information will automatically populate that section of the Interconnection Application.

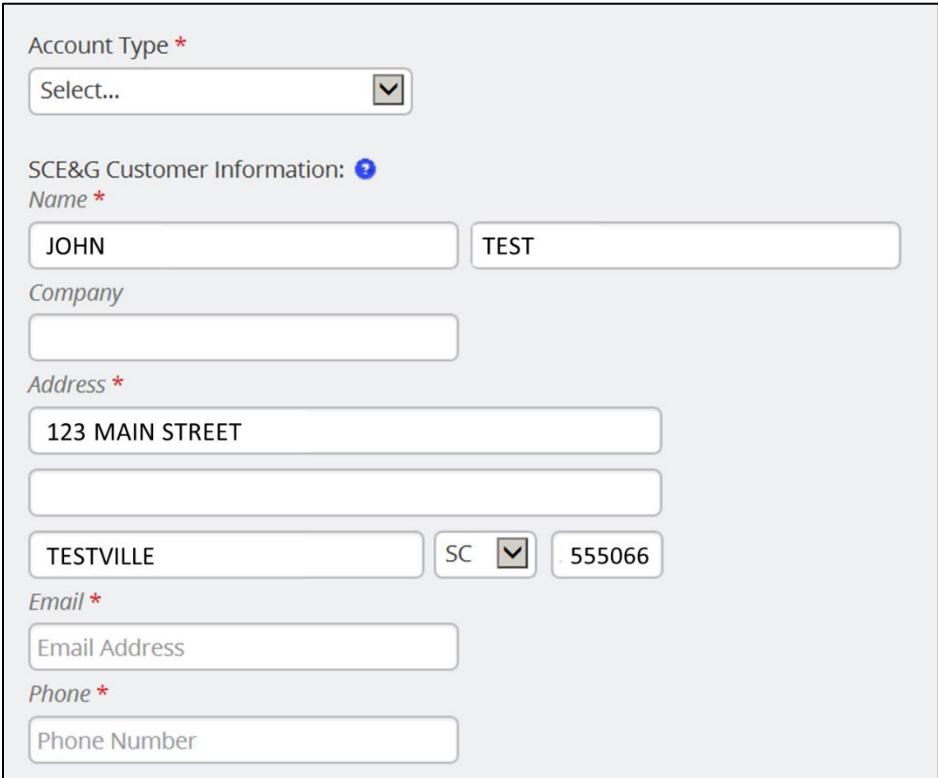

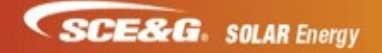

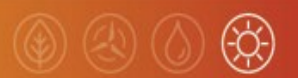

## **NEW REQUIRED QUESTION ABOUT EXISTING SOLAR SYSTEMS: Available Tuesday, July 10, 2018**

We have added the question in PowerClerk of whether the customer has an existing solar system. This is a required field.

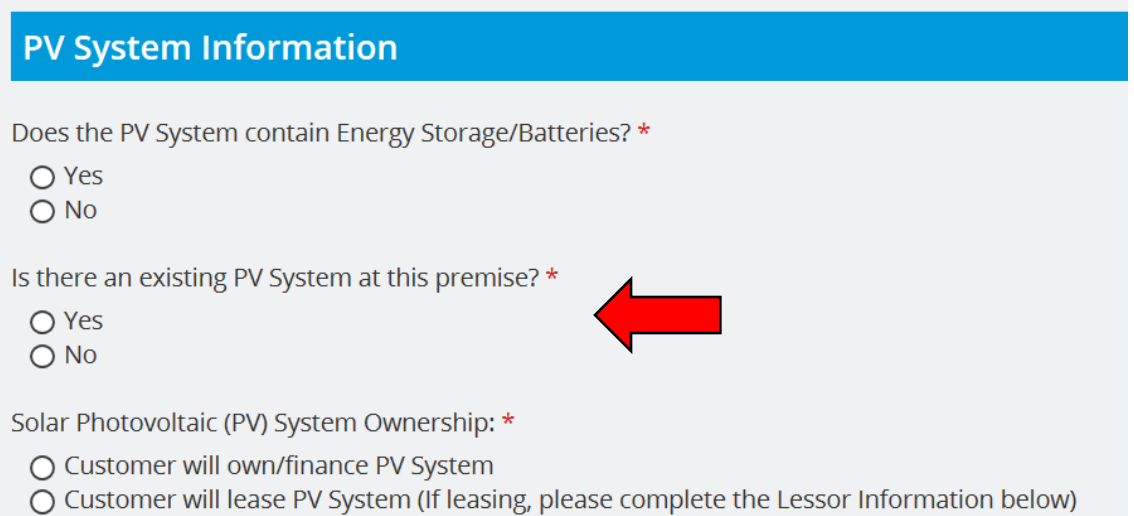